## How to establish autocad 2012 mp3

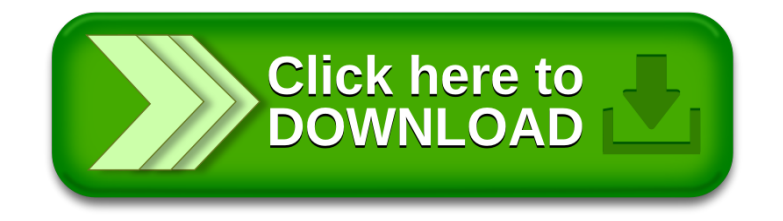